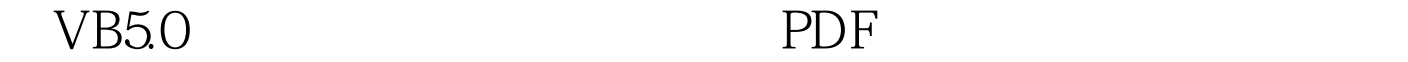

https://www.100test.com/kao\_ti2020/252/2021\_2022\_\_E5\_9C\_A8V B50\_E4\_B8\_c97\_252641.htm VB50

ActiveX

DBGrid , the set of  $1$  -contracts of  $1$  $2\frac{u}{\sqrt{2}}$  (1) and (1) and (1) and (1) and (1) and (1) and (1) and (1) and (1) and (1) and (1) and (1) and (1) and (1) and (1) and (1) and (1) and (1) and (1) and (1) and (1) and (1) and (1) and (1) and (1) and (1) and " "Wicorosoft Data Bound Grid" Control" DBGrid (3) Superintendent products and  $\overline{\text{DBGrid}}$  $4$  $\sim$  2 1 data1 connect access(excel) foxpro excel DatabaseName Wwindmdb  $(\text{YXXXSL})$ Recordsource Author 名 (2)数据网格绑定控件(DBGrid) 属性 值 注 Datasource data1 AllowAddNew True True AllowUpdata True True 3  $1$  F5  $3$ 

## $VB50$

 $100Test$ www.100test.com